## **10 Steps to Issue a Warning or Statement**

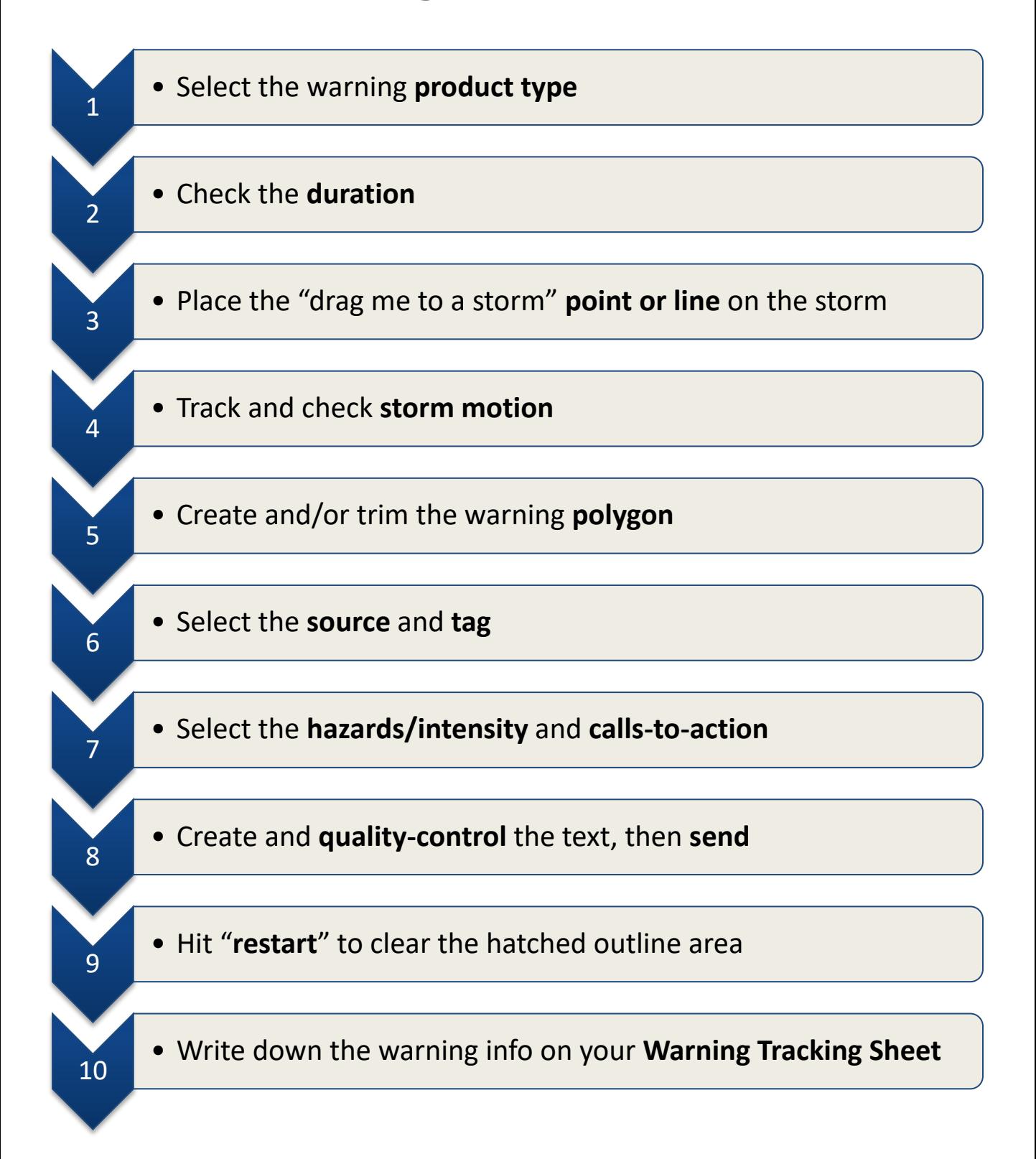